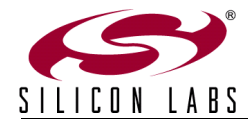

## **Si1120 SLIDER DEMO BOARD QUICK-START GUIDE**

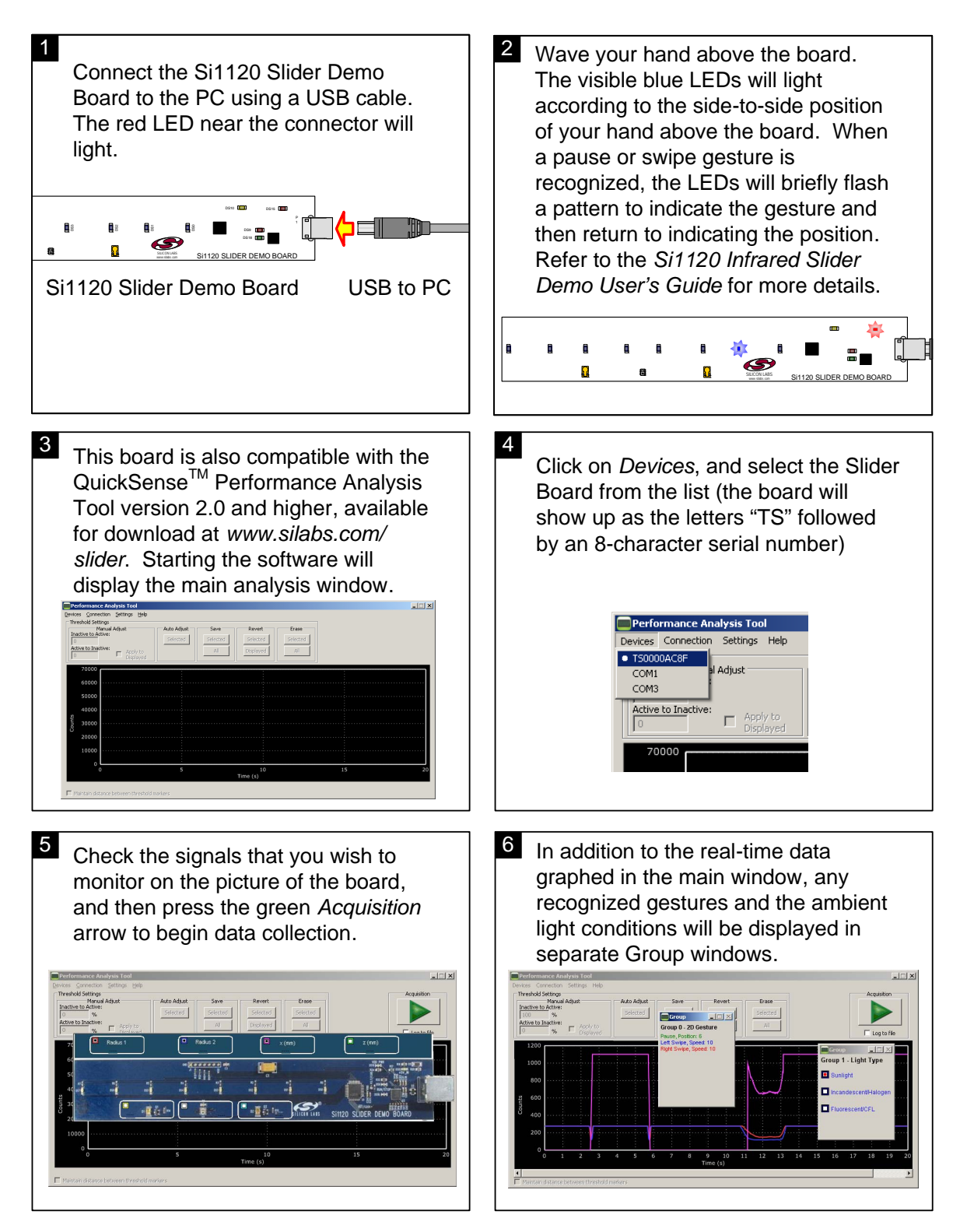

For more information, including supporting software and documentation, please visit the Silicon Labs Si1120 Slider Demo website located at *http://www.silabs.com/slider.*

**400 W Cesar Chavez Austin, TX 78701 Email: MCUinfo@silabs.com Internet: www.silabs.com**